## **個人校務データの整理**

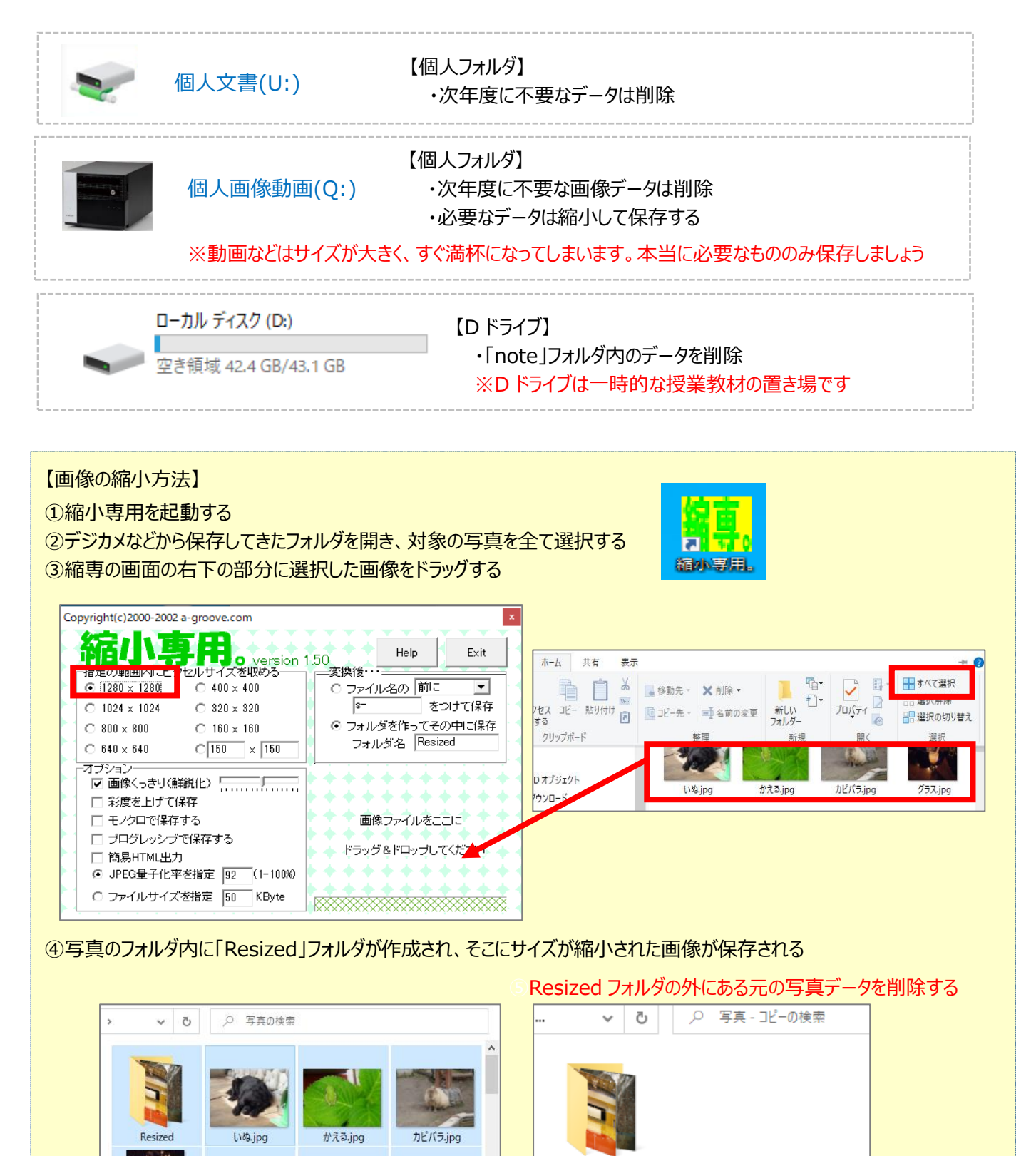

Resized

 $\mathbf{L}$